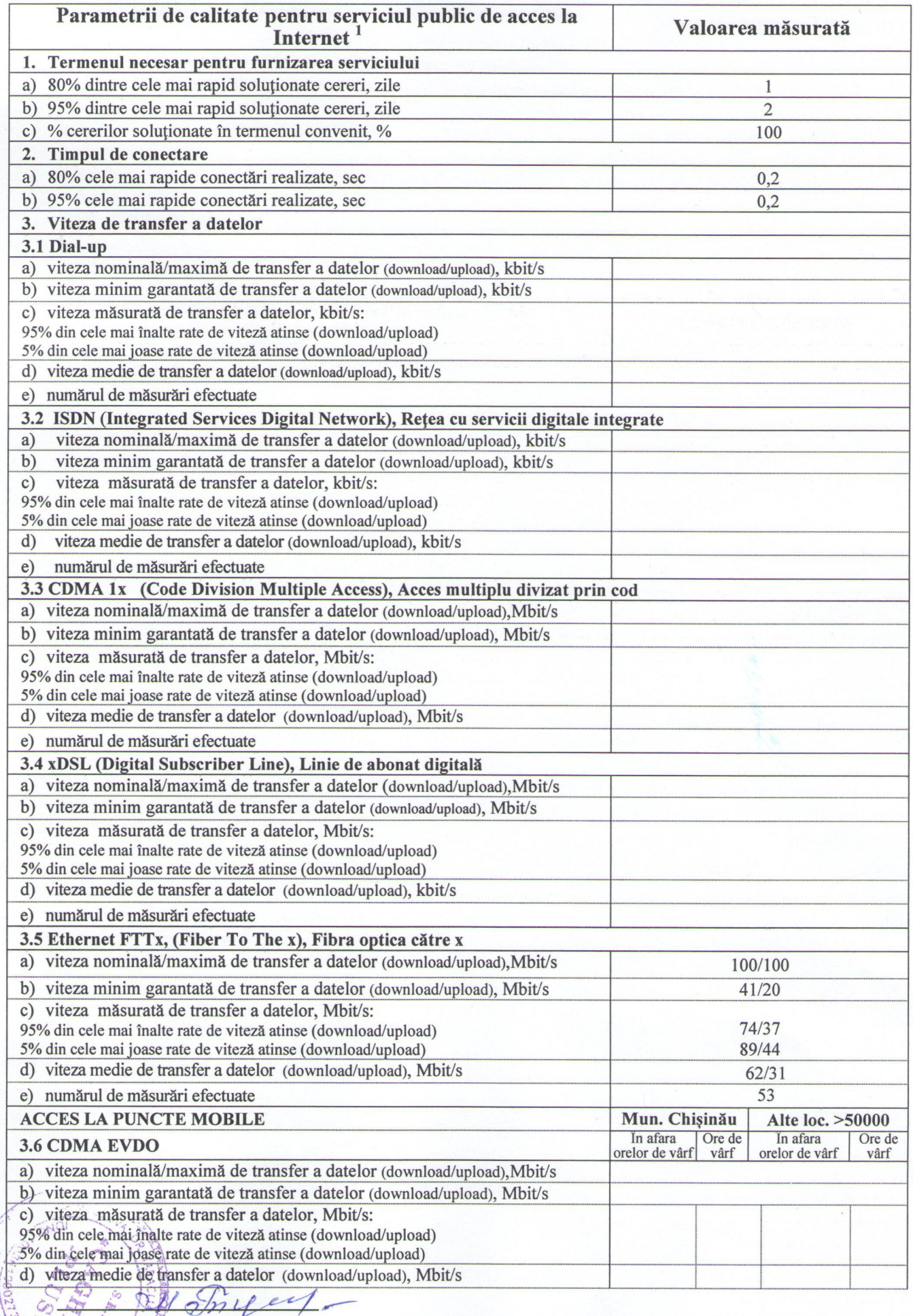

Parametrii de cafitate corespund Anexei 2 la Hotărârea nr.278/2009

Œ

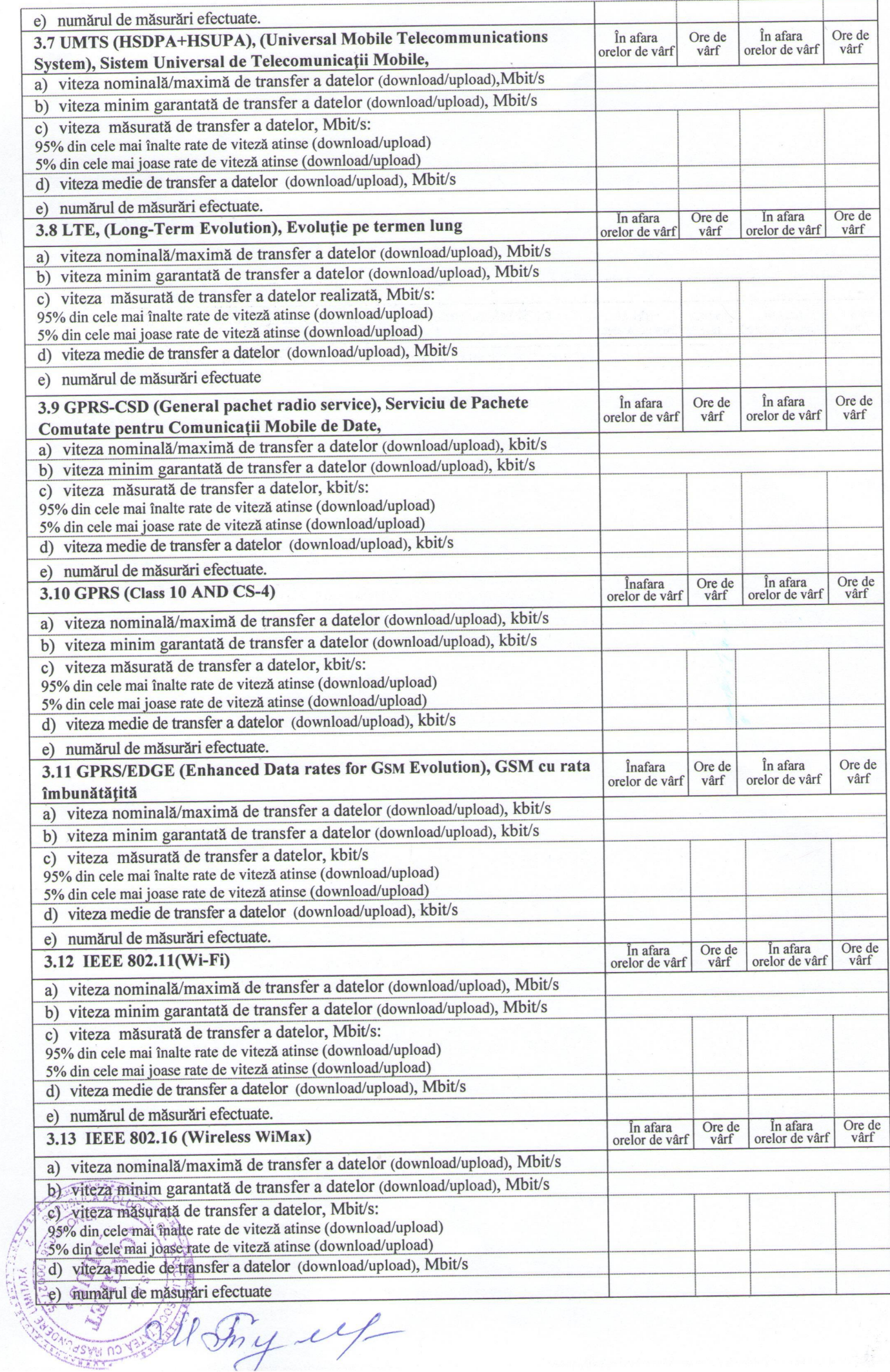

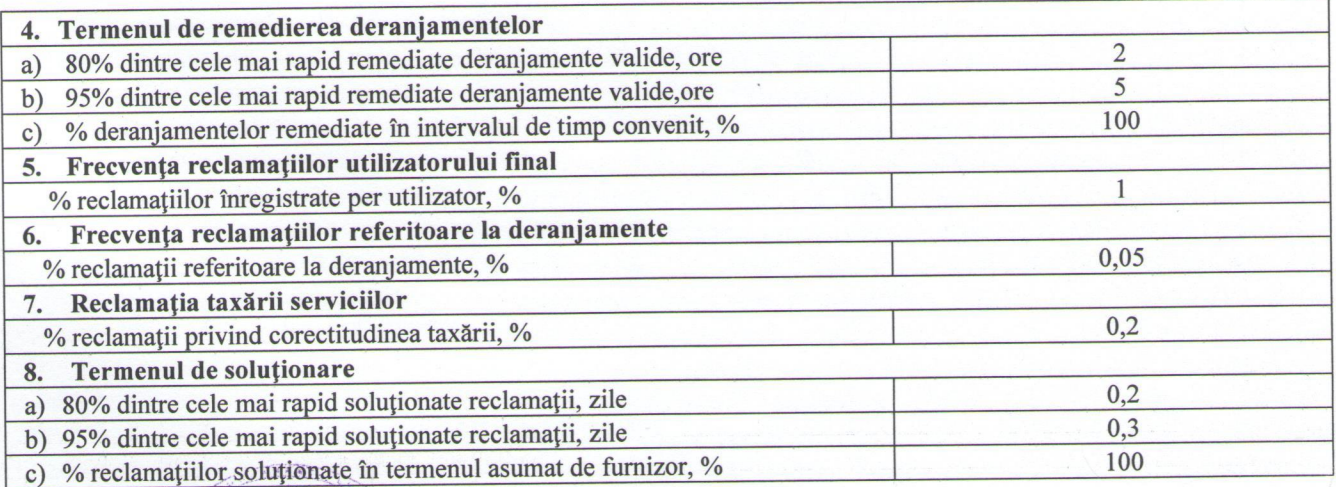

Engineer of